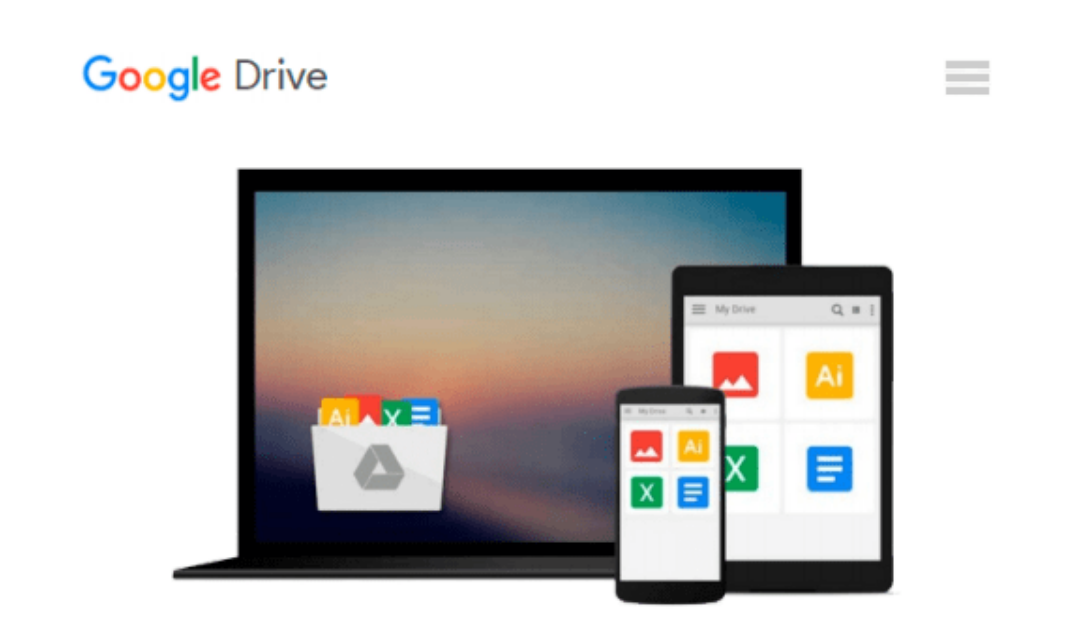

# **Windows 10 : The Complete Beginner's Guide**

*Byron Francis*

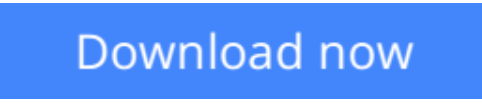

[Click here](http://zonebook.me/go/read.php?id=1535568283) if your download doesn"t start automatically

## **Windows 10 : The Complete Beginner's Guide**

Byron Francis

#### **Windows 10 : The Complete Beginner's Guide** Byron Francis

#### **Windows 10 - The Complete Beginner's Guide!**

Windows 10 is the latest operating system released by Microsoft in September 2014. It introduces the "universal" application architecture; thereby, expanding on Metro-style apps or apps that can be designed to work on multiple product families with a similar code.

This operating system receives ongoing updates to its functionality and features, improved with an ability to receive non-critical updates at a slower pace. Microsoft aims to provide a fix to most of the issues experienced with previous Windows versions. You can run Windows 10 on your desktop computer, laptop, tablet, and smartphone.

You will learn the compatibility and other important requirements to install this windows on your laptop or mobile. Download this book, if you are ready to take the advantage of this wonderful operating system powered by Microsoft.

Here Is A Preview Of What Inside The Book:

- Overview of Windows 10
- Getting Started with Windows 10
- Start Menu, Features, Lock Screens and Personalized Accounts
- Downloading and Setting of Default Apps and Updates
- Tips and Tricks to Increase the Productivity of Windows 10

**Take Action Today and Learn Windows 10 in no time! Click the "Buy now with 1-Click" to the right and get this guide immediately.**

**[Download](http://zonebook.me/go/read.php?id=1535568283)** [Windows 10 : The Complete Beginner's Guide ...pdf](http://zonebook.me/go/read.php?id=1535568283)

**[Read Online](http://zonebook.me/go/read.php?id=1535568283)** [Windows 10 : The Complete Beginner's Guide ...pdf](http://zonebook.me/go/read.php?id=1535568283)

#### **From reader reviews:**

#### **Brian Andres:**

As people who live in the actual modest era should be up-date about what going on or facts even knowledge to make these keep up with the era that is always change and make progress. Some of you maybe can update themselves by studying books. It is a good choice for you personally but the problems coming to an individual is you don't know which one you should start with. This Windows 10 : The Complete Beginner's Guide is our recommendation to make you keep up with the world. Why, since this book serves what you want and need in this era.

#### **Robert Irizarry:**

This book untitled Windows 10 : The Complete Beginner's Guide to be one of several books that best seller in this year, that is because when you read this book you can get a lot of benefit into it. You will easily to buy that book in the book retail store or you can order it through online. The publisher of this book sells the e-book too. It makes you easier to read this book, as you can read this book in your Touch screen phone. So there is no reason to your account to past this reserve from your list.

#### **Emily Sandlin:**

This Windows 10 : The Complete Beginner's Guide is brand new way for you who has attention to look for some information because it relief your hunger info. Getting deeper you on it getting knowledge more you know otherwise you who still having little digest in reading this Windows 10 : The Complete Beginner's Guide can be the light food in your case because the information inside this specific book is easy to get by simply anyone. These books acquire itself in the form which can be reachable by anyone, yeah I mean in the e-book web form. People who think that in e-book form make them feel tired even dizzy this reserve is the answer. So there is not any in reading a guide especially this one. You can find actually looking for. It should be here for an individual. So , don't miss it! Just read this e-book type for your better life and knowledge.

#### **Jimmy Stone:**

Many people said that they feel weary when they reading a guide. They are directly felt this when they get a half portions of the book. You can choose often the book Windows 10 : The Complete Beginner's Guide to make your current reading is interesting. Your current skill of reading expertise is developing when you such as reading. Try to choose basic book to make you enjoy to learn it and mingle the impression about book and reading especially. It is to be initially opinion for you to like to start a book and examine it. Beside that the reserve Windows 10 : The Complete Beginner's Guide can to be your friend when you're sense alone and confuse in doing what must you're doing of the time.

**Download and Read Online Windows 10 : The Complete Beginner's Guide Byron Francis #NSGV6E2A3JQ**

## **Read Windows 10 : The Complete Beginner's Guide by Byron Francis for online ebook**

Windows 10 : The Complete Beginner's Guide by Byron Francis Free PDF d0wnl0ad, audio books, books to read, good books to read, cheap books, good books, online books, books online, book reviews epub, read books online, books to read online, online library, greatbooks to read, PDF best books to read, top books to read Windows 10 : The Complete Beginner's Guide by Byron Francis books to read online.

### **Online Windows 10 : The Complete Beginner's Guide by Byron Francis ebook PDF download**

**Windows 10 : The Complete Beginner's Guide by Byron Francis Doc**

**Windows 10 : The Complete Beginner's Guide by Byron Francis Mobipocket**

**Windows 10 : The Complete Beginner's Guide by Byron Francis EPub**